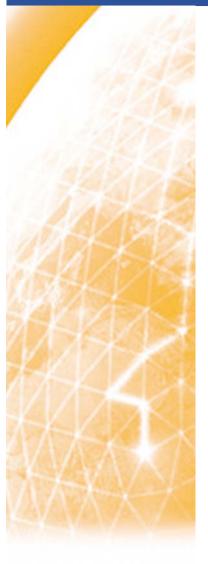

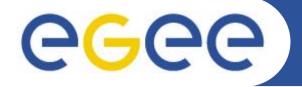

#### Enabling Grids for E-sciencE

# **EGEE Operations**

EGEE 1<sup>st</sup> EU Review – 9<sup>th</sup> to 11<sup>th</sup> February 2005, CERN Hélène Cordier, IN2P3 Piotr Nyczyk, CERN Daily Operations, SA1

www.eu-egee.org

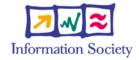

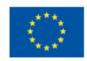

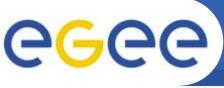

# Objective: A day in SA1 Ops life

**Enabling Grids for E-sciencE** 

- CIC
  - Definition
  - Operational tool
- CIC Operations
  - CIC-on-duty
    - Definition
    - Procedure
    - Operations
  - Monitoring tools
- Escalation Scenarii
  - Severity
  - Deadline Expiration
- Next Steps

#### **EGEE GLOSSARY**

**SA1** EGEE European Grid Support, Operation and Management activity

**SA2** EGEE Network Resource Provision Activity

**OMC** Operation Management Center

**CIC** Core Infrastructure Centrer

**ROC** Regional Operation Center

**RC** Resource Center

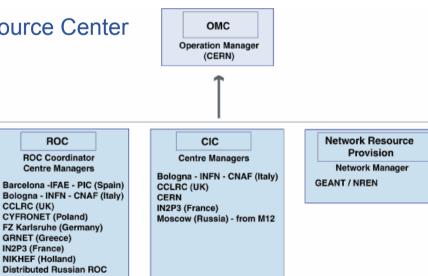

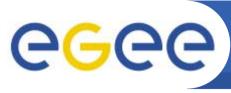

#### **Enabling Grids for E-sciencE**

Operate essential grid services and act as Grid Operation Center

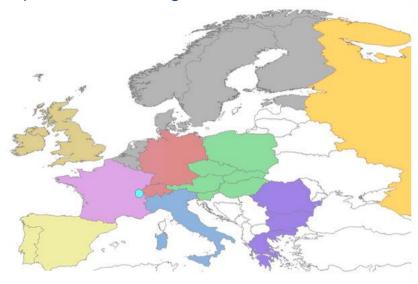

- Objectives
  - Transparency
  - Information sharing
  - Troubleshooting in conjunction with ROCs
- Current state of operations
  - Procedures defined, constantly under review and in use
  - Monitoring tools and in-depth testing
  - Communication tool
  - Problem Tracking System

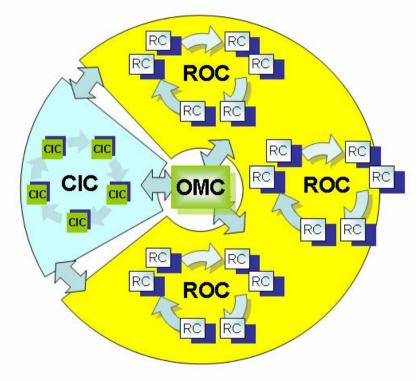

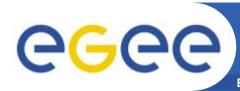

#### **Operations Web Portal**

http://cic.in2p3.fr/

**Enabling Grids for E-sciencE** 

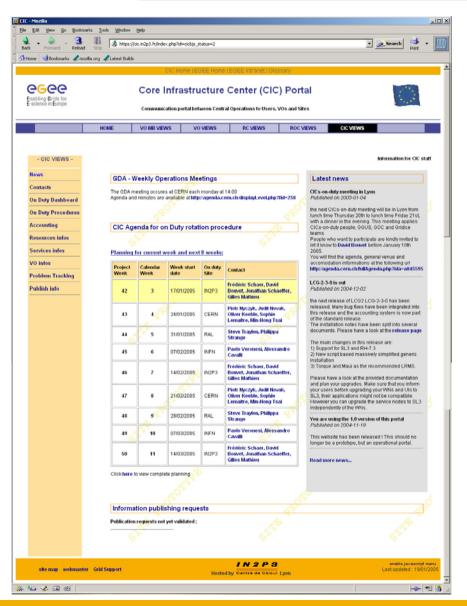

CIC portal features

- Links tools for EGEE operators and users
- Communication tool
- Provide a repository
  - Operations logs
  - Knowledge: configurations, data, FAQs
  - Procedures and processes

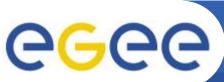

## **CIC-on-duty**

#### **Enabling Grids for E-sciencE**

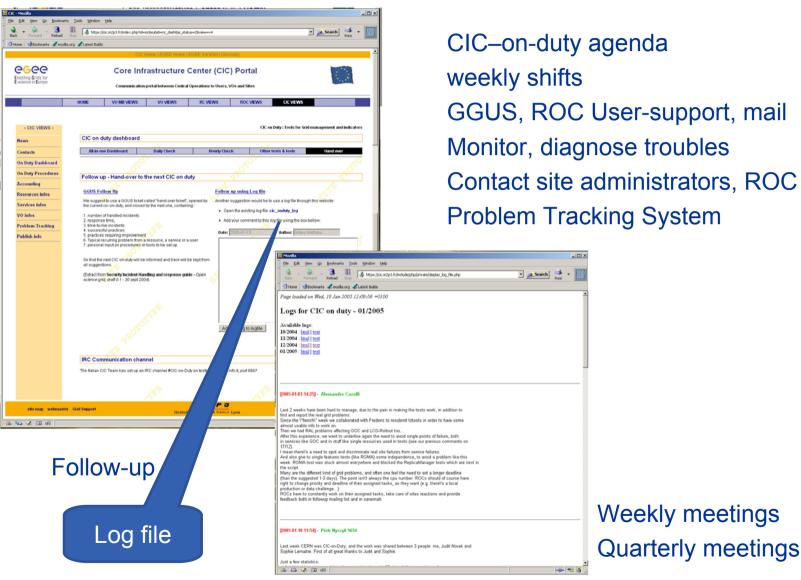

Weekly meetings Quarterly meetings

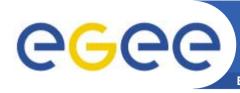

### **CIC Operations**

https://cic.in2p3.fr/index.php?id=cic&subid=cic\_dash2

**Enabling Grids for E-sciencE** 

Cic operational procedure

**Ops Procedure** 

High level abstraction of core tools results

Link all existing tools

- monitoring
- diagnosis
- communication
  - mail
  - follow up log

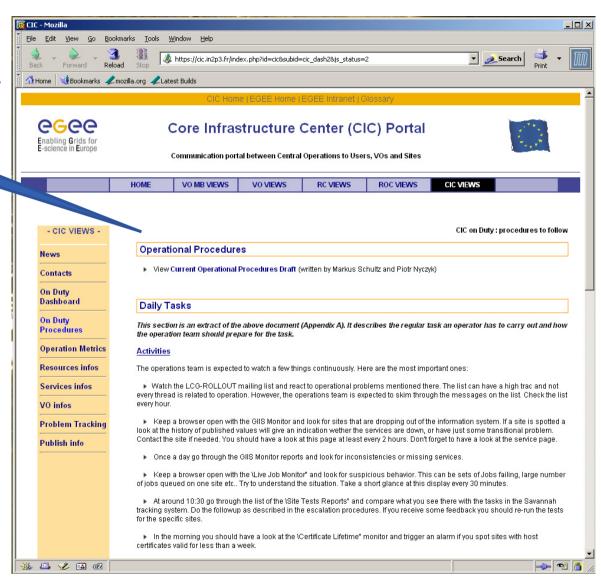

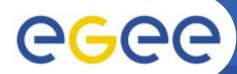

### **Cic-on-duty Dashboard**

https://cic.in2p3.fr/pages/cic/framedashboard.html

**Enabling Grids for E-sciencE** 

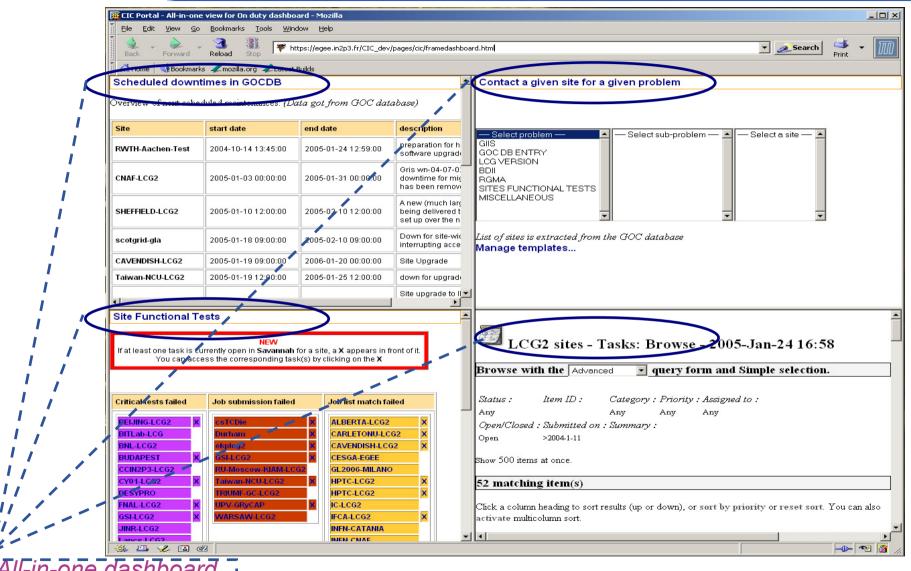

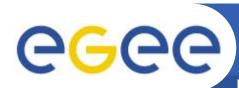

# Selection of Monitoring tools

#### **Enabling Grids for E-sciencE**

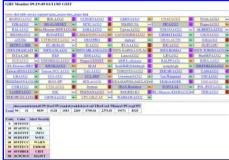

**GIIS Monitor** 

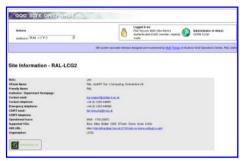

**GOC Data Base** 

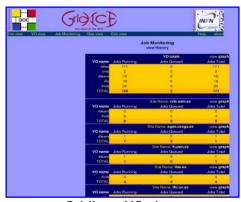

Gridlce - VO view

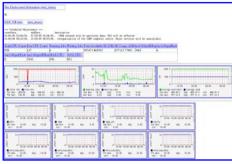

**GIIS Monitor graphs** 

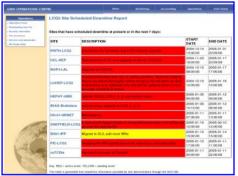

**Scheduled Downtimes** 

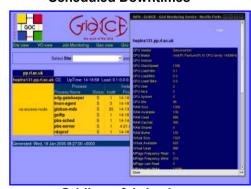

Gridlce - fabric view

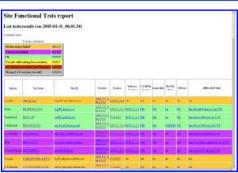

Sites Functional Tests

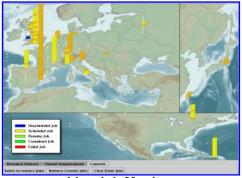

Live Job Monitor

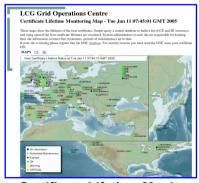

**Certificate Lifetime Monitor** 

Note: Those thumbnails are links and are clickable.

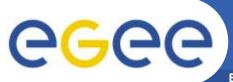

# **Escalation scenarii (1/2)**

**Enabling Grids for E-sciencE** 

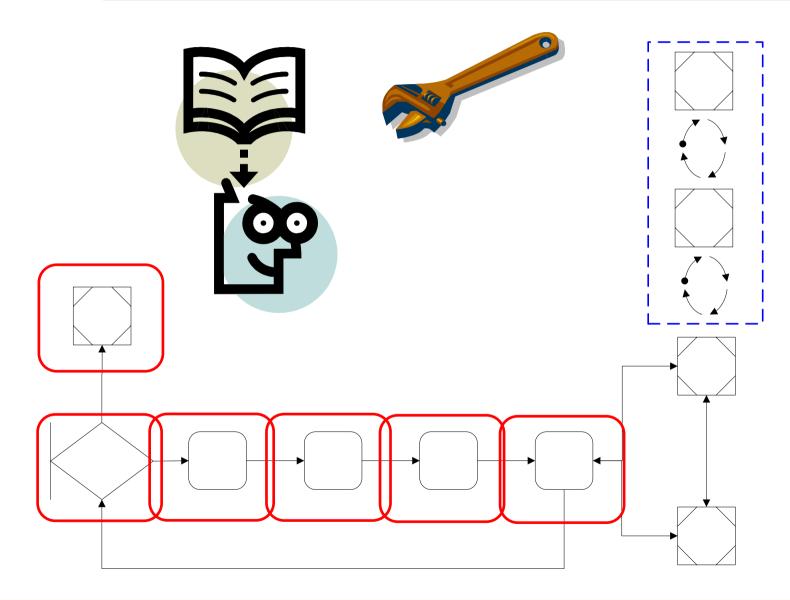

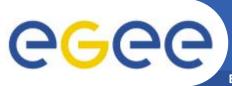

## **Escalation Scenarii 2/2**

**Enabling Grids for E-sciencE** 

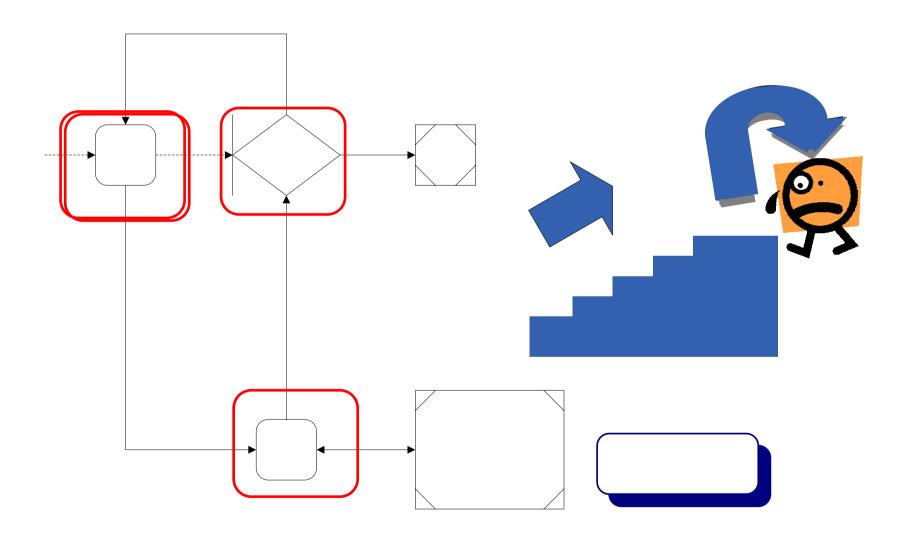

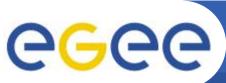

### **Next steps**

**Enabling Grids for E-sciencE** 

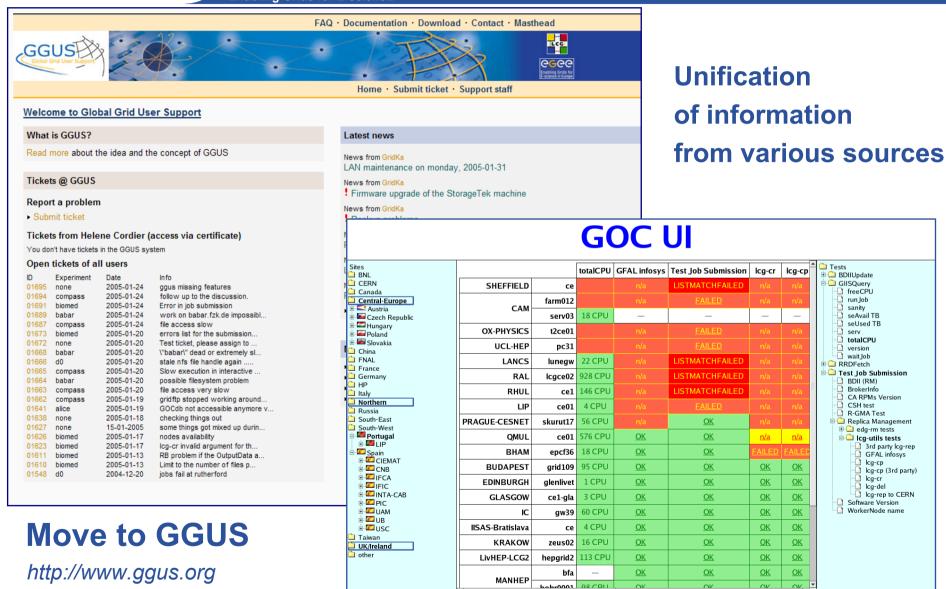

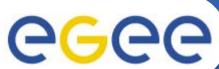

Done

### **Task Deadline Expiration**

savannah.cem.ch 🦰 GP

**Enabling Grids for E-sciencE** 0 \_ 5 X Edit View Go Bookmarks Tools Help 0 \_\_\_\_\_ ✓ O Go C. https://savannah.cern.ch/task/index.php?func=detailitem&item\_id=1542 LCG Savannah LCG2 sites - Tasks: Modify an Item Mv Items My Groups Public Areas Main | Homepage | Support | Bugs | Tasks > My Account Conf Bookmark This Page >> Submit a Task | Browse Open Tasks | Browse My Tasks | Digest Tasks | Search a Task | Statistics Logout Clean Reload Printer Version Administration Main | Support | Bugs | Tasks in Project/Group You are both technician and manager for this tracker. Search task #1542 overview: Job submission failed > Register New Project > Full List > Statistics Submitted by: Philippa Strange <pstrange> Submit Changes and Browse Items Submitted on: 2005-Jan-13 11:37 Submit Changes and Return to this Item Get Support Contributor Wanted ₹ 2005 Should Start On: 13 🕶 January 2005 Should be Finished on: 17 ▼ January Priority: \* Category: CGG-LCG2 5 - Normal Contact Us Item Group: Job Submission (Job Manager) Status: None Assigned to: rocfrance Percent Complete. 0% GNU/Savane Open 🕶 Open/Closed: \* Action taken: Mail to site admin Person contacted: dlegeeadmin@cgg.com, grid.support@cc.in2p3.fr Response: Summary: \* Job submission failed Original Submission: Deadline task #1542 details: - Follow-up Comments - Attached Files - Mail Notification Carbon-Copy List - Dependencies - Reassign this item

INFSO-RI-508833 EGEE Operations 12

- History

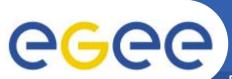

## **Unsolved Problem**

**Enabling Grids for E-sciencE** 

| Site Functional Tests report - Mozilla Firefox |                    |                               |                        |               |           |           |           |           |           |                                    |
|------------------------------------------------|--------------------|-------------------------------|------------------------|---------------|-----------|-----------|-----------|-----------|-----------|------------------------------------|
| File Edit View Go Bookmarks Tools Help         |                    |                               |                        |               |           |           |           |           |           |                                    |
|                                                |                    |                               |                        |               |           |           |           |           |           |                                    |
| UKI                                            | BITLab-LCG         | dge-grid-35.brunel.ac.uk      | 2005-01-17<br>06:05:40 | LCG-2_2_0     | LCG-2_2_0 | <u>0K</u> | <u>0K</u> | n/a       | <u>0K</u> | ldap://lxn1189.cern.ch:2170        |
| BNL                                            | BNL-LCG2           | lcg-ce01.usatlas.bnl.gov      | 2005-01-17<br>06:05:40 | LCG-2_2_0     | LCG-2_2_0 | <u>0K</u> | <u>0K</u> | n/a       | <u>0K</u> | ldap://lcg-bdii.usatlas.bnl.gov:21 |
| CentralEurope                                  | BUDAPEST           | grid109.kfki.hu               | 2005-01-17<br>06:05:40 | LCG-2_2_0     | LCG-2_2_0 | <u>0K</u> | <u>ok</u> | FAILED    | <u>ok</u> | ldap://lxn1189.cern.ch:2170        |
| Canada                                         | CARLETONU-LCG2     | lcg02.physics.carleton.ca     | 2005-01-17<br>06:05:40 | FAILED        | n/a       | n/a       | n/a       | n/a       | n/a       | n/a                                |
| UKI                                            | CAVENDISH-LCG2     | serv03.hep.phy.cam.ac.uk      | 2005-01-17<br>06:05:40 | FAILED        | n/a       | n/a       | n/a       | n/a       | n/a       | n/a                                |
| France                                         | CCIN2P3-LCG2       | cclegceli01.in2p3.fr          | 2005-01-17<br>06:05:40 | LCG-2_2_0     | LCG-2_2_0 | <u>OK</u> | <u>0K</u> | <u>0K</u> | <u>OK</u> | ldap://lxn1178.cern.ch:2170        |
| CERN                                           | CERN-LCG2          | lxn1184.cern.ch               | 2005-01-17<br>06:05:40 | LCG-2_3_0     | LCG-2_2_0 | <u>OK</u> | <u>0K</u> | <u>0K</u> | <u>0K</u> | ldap://lxn1178.cern.ch:2170        |
|                                                | CERN-LCG2          | site-bdii.cem.ch              | 2005-01-17<br>06:05:40 | FAILED        | n/a       | n/a       | n/a       | n/a       | n/a       | n/a                                |
| SouthWesternEurope                             | CESGA-EGEE         | ce.egee.cesga.es              | 2005-01-17<br>06:05:40 | LCG-2_2_0     | LCG-2_2_0 | <u>OK</u> | <u>OK</u> | <u>OK</u> | <u>OK</u> | ldap://lcgbdii02.ifae.es:2170      |
| France                                         | CGG-LCG2           | cel.egee.fr.egg.com           | 2005-01-17<br>06:05:40 | LCG-2_2_0     | n/a       | n/a       | n/a       | n/a       | n/a       | n/a                                |
| SouthWesternEurope                             | CIEMAT-LCG2        | lcg02.ciemat.es               | 2005-01-17<br>06:05:40 | LCG-2_2_0     | LCG-2_2_0 | <u>ок</u> | <u>ok</u> | FAILED    | <u>OK</u> | ldap://lxn1178.cern.ch:2170        |
|                                                | CNAF-LCG2          | wn-04-07-02-a.cr.cnaf.infn.it | 2005-01-17<br>06:05:40 | <u>FAILED</u> | n/a       | n/a       | n/a       | n/a       | n/a       | n/a                                |
| SouthWesternEurope                             | CNB-LCG2           | mallarme.cnb.uam.es           | 2005-01-17<br>06:05:40 | LCG-2_2_0     | LCG-2_2_0 | <u>OK</u> | <u>OK</u> | FAILED    | <u>OK</u> | ldap://lxn1189.cern.ch:2170        |
| GermanySwitzerland                             | CSCS-LCG2          | compute-0-10.cscs.ch          | 2005-01-17<br>06:05:40 | LCG-2_2_0     | LCG-2_2_0 | <u>OK</u> | <u>OK</u> | <u>OK</u> | <u>OK</u> | ldap://lxn1178.cern.ch:2170        |
| SouthEasternEurope                             | CY01-LCG2          | ce101.grid.ucy.ac.cy          | 2005-01-17<br>06:05:40 | FAILED -      | lua       | n/a       | n/a       | n/a       | n/a       | n/a                                |
| CentralEurope                                  | cyfronetlcg2       | zeus02.cyf-kr.edu.pl          | 2005-01-17<br>06:05:40 | LCG-2_3_0     | LCG-2_3_0 | <u>OK</u> | <u>OK</u> |           | T         | icket h:2170                       |
| GermanySwitzerland                             | <u>DESYPRO</u>     | grid-ce.desy.de               | 2005-01-17<br>06:05:40 | LCG-2_3_0     | LCG-2_2_0 | <u>OK</u> | <u>0K</u> | n/a       | S         | tatus de:2170                      |
| UKI                                            | Durham             | helmsley.dur.scotgrid.ac.uk   | 2005-01-17<br>06:05:40 | LCG-2_2_0     | n/a       | n/a       | n/a       | n/a       | n/a       | n/a                                |
| CentralEurope                                  | egee.man.poznan.pl | node2.egee.man.poznan.pl      | 2005-01-17<br>06:05:40 | FAILED        | n/a       | n/a       | n/a       | n/a       | n/a       | n/a 🔻                              |
| ∢ Done                                         |                    | W.                            |                        |               |           |           |           |           |           | <b>▶</b> GP                        |
| 22                                             |                    |                               |                        |               |           |           |           |           |           | (0.00)                             |

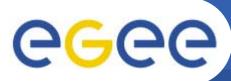

### **Escalation procedure**

#### **Enabling Grids for E-sciencE**

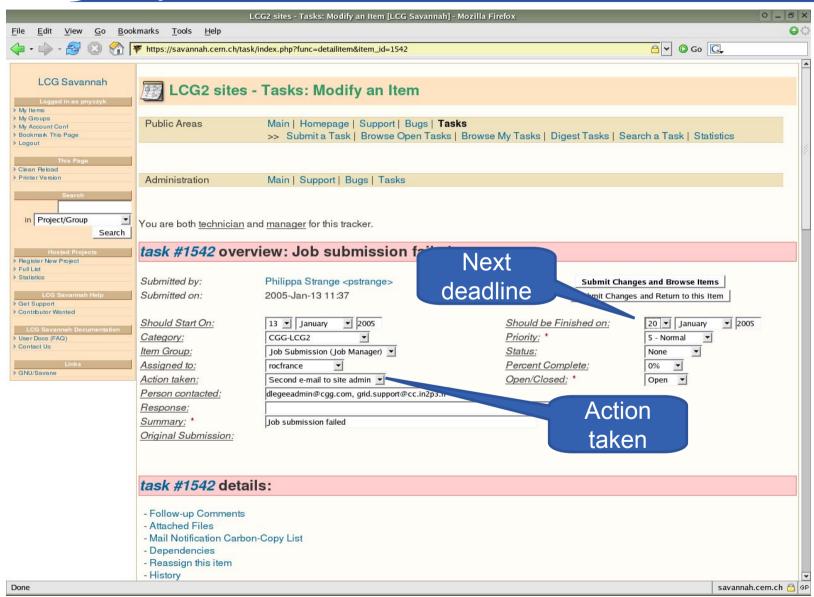

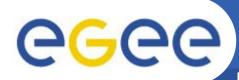

#### **Second Notification**

**Enabling Grids for E-sciencE** 

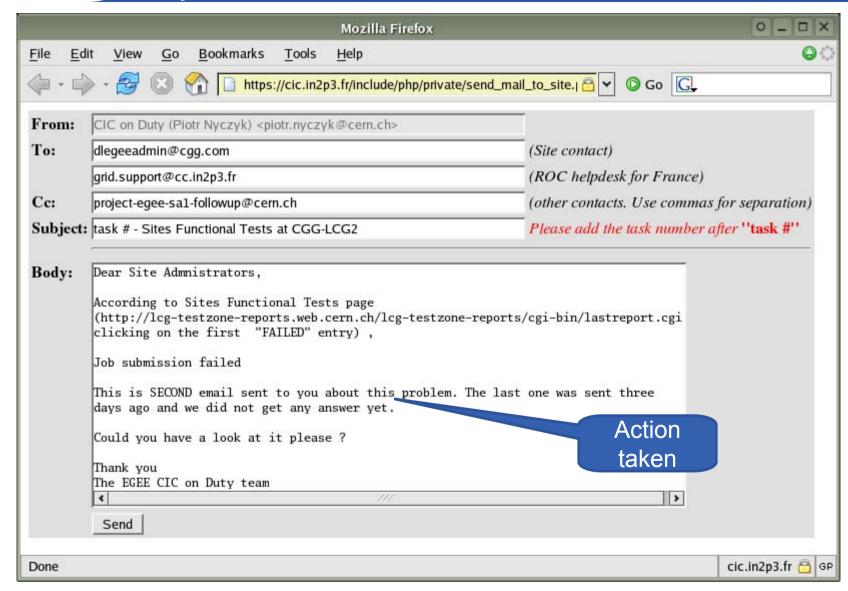

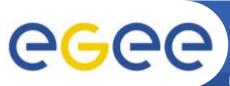

### **Problem detection**

**Enabling Grids for E-sciencE** 

| Site Functional Tests report - Mozilla Firefox |                    |                                            |                               |                 |               |             |           |           |           |                               |
|------------------------------------------------|--------------------|--------------------------------------------|-------------------------------|-----------------|---------------|-------------|-----------|-----------|-----------|-------------------------------|
| File Edit View Go Bookmarks Tools Help         |                    |                                            |                               |                 |               |             |           |           |           |                               |
| → → → 参 ⊗                                      | http://lcg-testzon | e-reports.web.cern.ch/lcg-testzone-reports | orts/cgi-bin/las<br> 06:05:40 | treport.cgi?pat | tern=2005-01- | 17_06.05.40 | D         |           |           |                               |
| Canada                                         | CARLETONU-LCG2     | lcg02.physics.carleton.ca                  | 2005-01-17<br>06:05:40        | FAILED          | n/a           | n/a         | n/a       | n/a       | n/a       | n/a                           |
| UKI                                            | CAVENDISH-LCG2     | serv03.hep.phy.cam.ac.uk                   | 2005-01-17<br>06:05:40        | FAILED          | n/a           | n/a         | n/a       | n/a       | n/a       | n/a                           |
| France                                         | CCIN2P3-LCG2       | cclcgceli01.in2p3.fr                       | 2005-01-17<br>06:05:40        | LCG-2_2_0       | LCG-2_2_0     | <u>0K</u>   | <u>ok</u> | <u>0K</u> | <u>0K</u> | ldap://lxn1178.cern.ch:2170   |
| CERN                                           | CERN-LCG2          | lxn1184.cern.ch                            | 2005-01-17<br>06:05:40        | LCG-2_3_0       | LCG-2_2_0     | <u>ok</u>   | <u>OK</u> | <u>ok</u> | <u>ok</u> | ldap://lxn1178.cern.ch:2170   |
|                                                | CERN-LCG2          | site-bdii.cern.ch                          | 2005-01-17<br>06:05:40        | FAILED          | n/a           | n/a         | n/a       | n/a       | n/a       | n/a                           |
| SouthWesternEurope                             | CESGA-EGEE         | ce.egee.cesga.es                           | 2005-01-17<br>06:05:40        | LCG-2_2_0       | LCG-2_2_0     | <u>ok</u>   | <u>ok</u> | <u>ok</u> | <u>0K</u> | ldap://lcgbdii02.ifae.es:2170 |
| France                                         | CGG-LCG2           | ce l.egee.fr.egg.com                       | 2005-01-17<br>06:05:40        | LCG-2_2_0       | n/a           | n/a         | n/a       | n/a       | n/a       | n/a                           |
| SouthWesternEurope                             | CIEMAT-LCG2        | lcg02.ciemat.es                            | 2005-01-17<br>06:05:40        | LCG-2_2_0       | LCG-2_2_0     | <u>OK</u>   | <u>OK</u> | FAILED    | <u>OK</u> | ldap://lxn1178.cern.ch:2170   |
|                                                | CNAF-LCG2          | wn-04-07-02-a.cr.cnaf.infn.it              | 2005-01-17<br>06:05:40        | FAILED          | n/a           | n/a         | n/a       | n/a       | n/a       | n/a                           |
| SouthWesternEurope                             | CNB-LCG2           | mallarme.cnb.uam.es                        | 2005-01-17<br>06:05:40        | LCG-2           | Site F        |             |           |           | <u>OK</u> | ldap://lxn1189.cern.ch:2170   |
| GermanySwitzerland                             | CSCS-LCG2          | compute-0-10.cscs.ch                       | 2005-01-17<br>06:05:40        | LCG-2           | Tests         | Re          | ports     |           | <u>OK</u> | ldap://lxn1178.cern.ch:2170   |
| SouthEasternEurope                             | CY01-LCG2          | ce101.grid.ucy.ac.cy                       | 2005-01-17<br>06:05:40        | FAILED          | n/a           | n/a         | n/a       | n/a       | n/a       | n/a                           |
| CentralEurope                                  | cyfronetlcg2       | zeus02.cyf-kr.edu.pl                       | 2005-01-17<br>06:05:40        | LCG-2_3_0       | LCG-2_3_0     | <u>OK</u>   | <u>OK</u> | FAILED    | <u>OK</u> | ldap://lxn1178.cern.ch:2170   |
| GermanySwitzerland                             | DESYPRO            | grid-ce.desy.de                            | 2005-01-17<br>06:05:40        | LCG-2_3_0       | LCG-2_2_0     | <u>OK</u>   | <u>OK</u> | n/a       | <u>OK</u> | ldap://grid-bdii.desy.de:2170 |
| UKI                                            | Durbam             | helmsley.dur.scotgrid.ac.uk                | 2005-01-17<br>06:05:40        | LCG-2_2_0       | n/a           | n/a         | n/a       | n/a       | n/a       | n/a                           |
| CentralEurope                                  | egee.man.poznan.pl | node2.egee.man.poznan.pl                   | 2005-01-17<br>06:05:40        | FAILED          | n/a           | n/a         | n/a       | n/a       | n/a       | n/a                           |
| GermanySwitzerland                             | ekplcg2            | ekp-lcg-ce.physik.uni-karlsruhe.de         | 2005-01-17<br>06:05:40        | LCG-2_2_0       | LCG-2_2_0     | <u>OK</u>   | <u>OK</u> | FAILED    | <u>ok</u> | ldap://lxn1178.cern.ch:2170   |
|                                                | FNAL-USCMS         | cmssrv14.fnal.gov                          | 2005-01-17<br>06:05:40        | LCG-2_2_0       | LCG-2_2_0     | <u>0K</u>   | <u>OK</u> | n/a       | <u>0K</u> | <u>n/a</u>                    |
| FNAL                                           | FNAL-USCMS         | hotdog46.fnal.gov                          | 2005-01-17                    | LCG-2 2 0       | LCG-2 2 0     | FAILED      | ок        | FAILED    | ок        | ldap://hotdog47.fnal.gov:2170 |
| Done gr                                        |                    |                                            |                               |                 |               |             |           |           |           |                               |

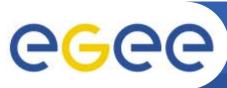

## In- Depth Testing

#### **Enabling Grids for E-sciencE**

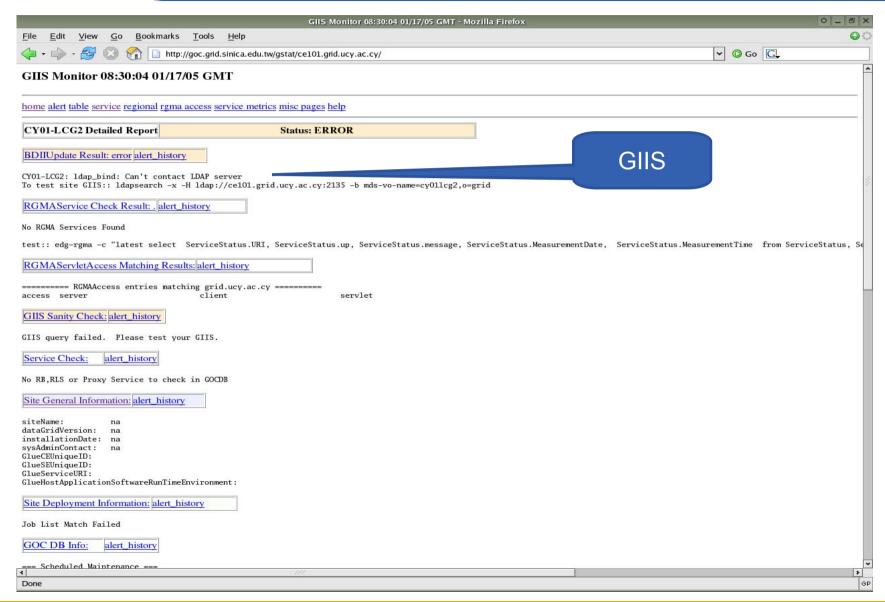

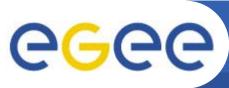

## Diagnosis

#### **Enabling Grids for E-sciencE**

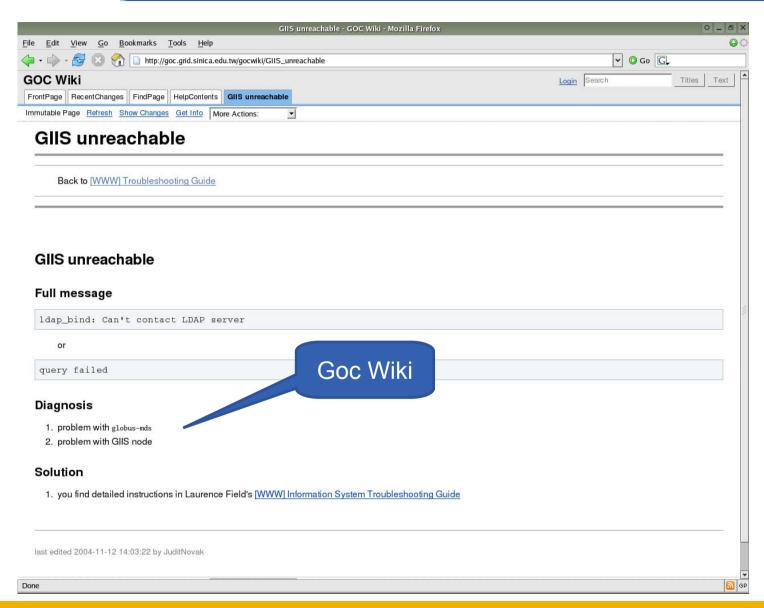

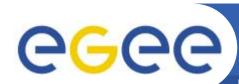

# Report in bug tracking tool

**Enabling Grids for E-sciencE** 

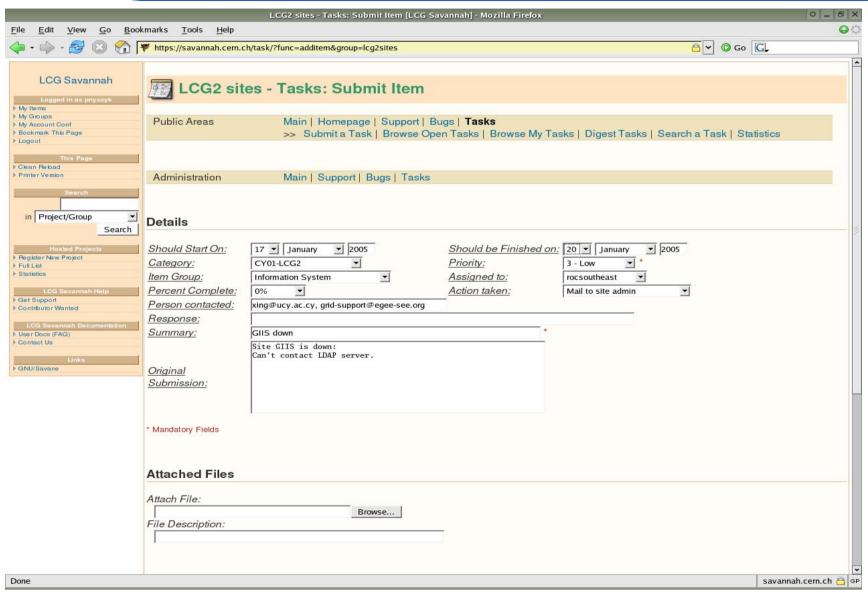

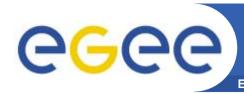

### **Problem Notification**

**Enabling Grids for E-sciencE** 

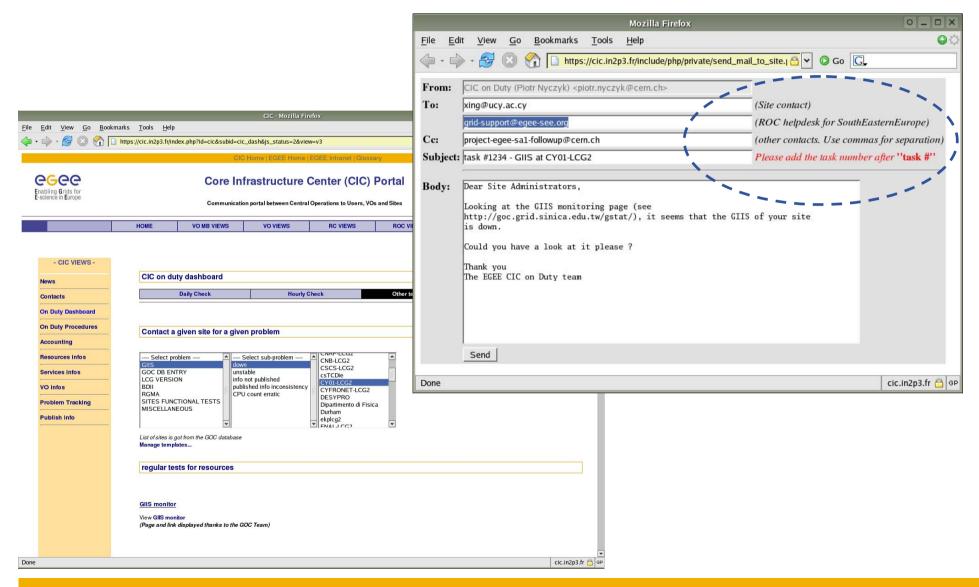

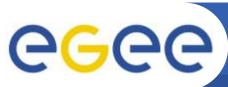

#### Incident closure

#### **Enabling Grids for E-sciencE**

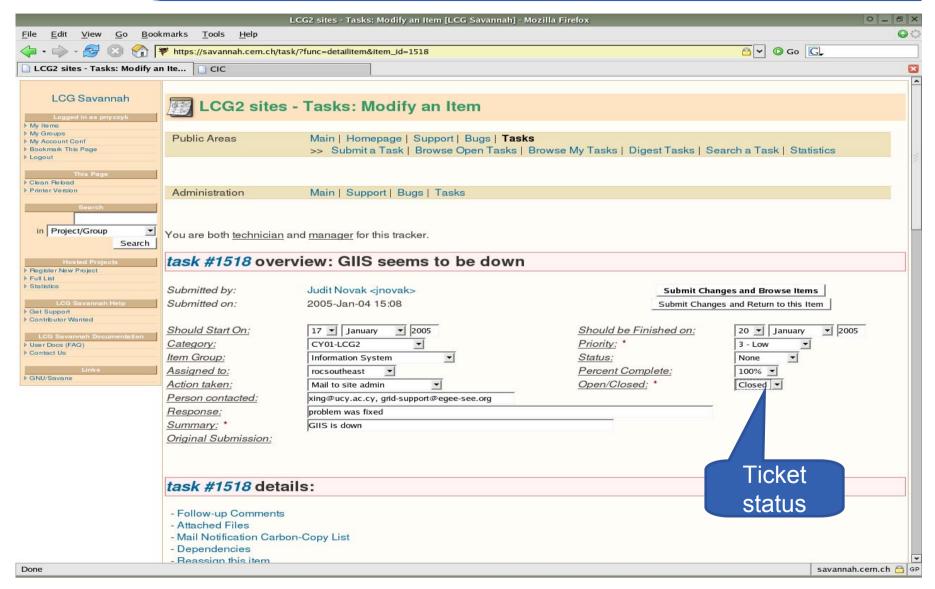